## **Bee Icons Crack Download [32|64bit]**

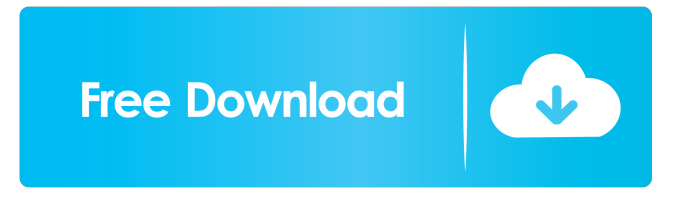

#### **Bee Icons Crack With Serial Key Latest**

Cracked Bee Icons With Keygen provides you with a huge set of pictograms. It is intended to help you personalize the icons that come with Windows and replace them with pictograms of your choice. It can modify the icon for desktop shortcuts, start menu items, drives, folders, files and any other system location. The icon themes are designed to help you customize all system icons at once, with just a few clicks. Additionally, icons can be modified individually and customized to fit your preferences. The tabbed interface enables you to easily access any system item and browse for the icon you want to assign, either from the collection that comes with the application or from a local directory. It displays both the current and the theme icon, allowing you to compare them with the replacement ones. Furthermore, Bee Icons 2022 Crack enables you to create your own icon themes and save them to the computer, in order to import them to other applications. In this case, selecting the replacement icons for each item is done manually and the program saves the icon library file (BIT, BIP, EIT and ICONSET are the supported formats), allowing result preview before applying the changes. Once you selected the icons to replace, the application starts rebuilding the icon cache, a process that might take a while to complete, depending on how many items you selected and the computer capabilities. Furthermore, a reboot might be required for the changes to take effect. If you changed your mind and want the original icons back, the process can be easily reverted with a button's push and the default icon set is immediately restored. The wide collection of icons, drag and drop support, together with the intuitive interface makes Cracked Bee Icons With Keygen suitable for any type of user, beginner or not.Q: How to integrate Web Api 5.0 Web host.net 4.5 app with.net 4.6.1 web API server i have tried WebApi 5.0 I am new to this. I just want to know how to integrate my.net 4.5 application with.net 4.6.1 web API server. The issue is my application is using HttpClient and I am getting error "The request was aborted: Could not create SSL/TLS secure channel." Now I have put the below code in my web config but it is not working.

#### **Bee Icons Crack+**

81e310abbf

### **Bee Icons With Key**

\* Easy to customize desktop icons with multilingual support. \* Change system icons to pictograms. \* Over 4,200 icon sets to choose from. \* Create your own icon theme. \* Instant preview of changes to ensure a flawless final result. \* Customize multiple files at once. \* Supports Windows Vista, Windows 7, Windows 8 and Windows 10. \* Requires no installation. Keywords: How To Download & Install Bee Icons on PC / Computer How to Install Bee Icons on Computer? Get Bee Icons and Enjoy Bee Icons's Features! How to Use Bee Icons on Computer? Bee Icons's Screenshot: Features of Bee Icons: \* Bee Icons is an easy way of personalizing your computer. \* Bee Icons brings the icons to the desktop. \* Bee Icons can be used as a flexible and powerful tool. \* Bee Icons is the most powerful way to personalize your desktop. \* Bee Icons provides an easy way of reassigning icons. \* Bee Icons is easy to use. \* Bee Icons is a multilingual tool. \* Bee Icons is designed to work with various icons formats. \* Bee Icons saves the icon library file. \* Bee Icons can be used in any application. \* Bee Icons can be updated to the latest version. \* Bee Icons can be used on Windows XP, Windows Vista, Windows 7, Windows 8, and Windows 10. \* Bee Icons is free to use. #Beenote (UCLB): #Bee Icons (Bee Customizer): #Bee Icons (UCLB): #Bee Icons (UCLB): Adding shadow to button in ScrollView I have a view that contains two ImageButtons, TextView, and ScrollView. How can I add a shadow to the textview to it doesn't interfere with the buttons? When the textview is long enough to need to scroll, the textview shifts below the buttons and the shadow disappears. A: You could use a custom view which extends a button with

### **What's New in the Bee Icons?**

== BEAUTIFUL and easy to use tool for creating personalized icon themes that include custom icons. Bee Icons is a multilingual tool that provides you with a fast and efficient method of customizing the standard icons that come with Windows and replace them with pictograms of your choice. It can modify the icon for desktop shortcuts, start menu items, drives, folders, files and any other system location. The icon themes are designed to help you customize all system icons at once, with just a few clicks. Additionally, icons can be modified individually and customized to fit your preferences. The tabbed interface enables you to easily access any system item and browse for the icon you want to assign, either from the collection that comes with the application or from a local directory. It displays both the current and the theme icon, allowing you to compare them with the replacement ones. Furthermore, Bee Icons enables you to create your own icon themes and save them to the computer, in order to import them to other applications. In this case, selecting the replacement icons for each item is done manually and the program saves the icon library file (BIT, BIP, EIT and ICONSET are the supported formats), allowing result preview before applying the changes. Once you selected the icons to replace, the application starts rebuilding the icon cache, a process that might take a while to complete, depending on how many items you selected and the computer capabilities. Furthermore, a reboot might be required for the changes to take effect. If you changed your mind and want the original icons back, the process can be easily reverted with a button's push and the default icon set is immediately restored. The wide collection of icons, drag and drop support, together with the intuitive interface makes Bee Icons suitable for any type of user, beginner or not. To conclude with, Bee Icons can personalize the desktop, providing a simple way of assigning uniquely recognizable icons to files, folders and system items, which helps you identify a program's purpose or a folder content much easier. Tags: BeehiveIconsBeeIcons, BeeIcons, beehive icons, BeehiveIconsBeeIcons, BeehiveIconsBeeIcons, beehive icons bee icons, beehive icons bee icons, beehive icons

# **System Requirements For Bee Icons:**

Supported OS: Windows 7, 8, 8.1, 10 (32-bit) Mac OS X 10.9 (Mavericks) Linux Required Devices: - Mac, Windows, Linux Minimum: - 2.8 GHz Processor - 2 GB RAM - 1024 MB RAM - DirectX 11 - 1 GB RAM recommended - GPU: GeForce 6800 GS / Radeon 5850 or equivalent - Supported Video Card: NVIDIA GeForce GTX

Related links:

[https://holdingasp.com/wp-content/uploads/2022/06/PostScript\\_IFilter.pdf](https://holdingasp.com/wp-content/uploads/2022/06/PostScript_IFilter.pdf) <https://fasbest.com/wp-content/uploads/2022/06/pekcha.pdf> <https://cupcommunity.com/wp-content/uploads/2022/06/RHLauncher.pdf> <https://www.lemiesoftskills.com/wp-content/uploads/2022/06/etieharl.pdf> [https://thetraditionaltoyboxcompany.com/wp-content/uploads/2022/06/Yi\\_Scheduler.pdf](https://thetraditionaltoyboxcompany.com/wp-content/uploads/2022/06/Yi_Scheduler.pdf) <http://s3.amazonaws.com/videoondemand-source-8vbop216albp/wp-content/uploads/2022/06/06012831/Karrigell.pdf> [https://365-ads.com/wp-content/uploads/2022/06/PowerUps\\_for\\_Excel.pdf](https://365-ads.com/wp-content/uploads/2022/06/PowerUps_for_Excel.pdf) <http://www.alnut.com/wp-content/uploads/2022/06/aurjan.pdf> <http://technorium.ma/wp-content/uploads/2022/06/glyper.pdf> <https://lanesida.com/wp-content/uploads/2022/06/mtnGUI.pdf>